物理学情報処理演習 6.  $C \equiv \pm E(2)$ 

2015年5月22日

本日の推奨作業directory lesson06

- 6.1 演算(算術以外)
- 6.2 制御文
- 6.3 グラフ表示ソフトgnuplpot

#### 参考文献

- ・ やさしいC++ 第4版 高橋 麻奈 (著) ソフトバンククリエイティブ
- ・プログラミング言語C++第4版 ビャーネ・ストラウストラップ, Bjarne Stroustrup, 柴田 望洋
- ・ Numerical Recipes: The Art of Scientific Computing, Third Edition in C++

### 身内賢太朗

レポート提出:fsci-phys-jouhou@edu.kobe-u.ac.jp

# 6.1 演算 6.1.1 演算(算術以外)

- 代入演算子
- 関係演算子 ==(等しい), >(より大き い), <(より小さい), >=(以上), <=(以下)
- 論理演算子 &&(且つ), ||(また は), !=(等しくない)
- ビット演算子 &, |, !, ^
- 6.2 制御文 6.2.1 if 文

```
○条件の真偽で判定
if(条件){
     実行文(条件が真のとき);
  } 
 else{
     実行文(条件が偽のとき);
  }
```
 $\#$ include  $\leq$ iostream $>$  $\#$ include  $\le$ stdlib h $>$  $\#$ include  $\leq$ string.h $>$ #include  $\leq$ math.h> using namespace std; int main(int argc, char \*argv[]){ //calculate the area of a triangle. //command line parameter is angle C(degree). int  $i=1$ ; double a,b; double ans,myans; char message[128];  $a=2$ .:  $b=10$ .; ans=pow $(a,b)$ ; strcpy(message,"What is 2 to the 10th ?(Calculate  $2^{\wedge}$ {10})>"); cout << message; cin>>myans;  $if(myans == ans)$  $\text{cout} \ll \text{``Right}$  !" << endl; } else{  $\text{cout} \ll \text{"No..."} \ll \text{endl};$ } cout << "Your answer is "<< myans <<endl; cout << "Real answer is "<< ans <<endl; return 0; }

power\_1.cxx :2の10乗を当てるプログラム

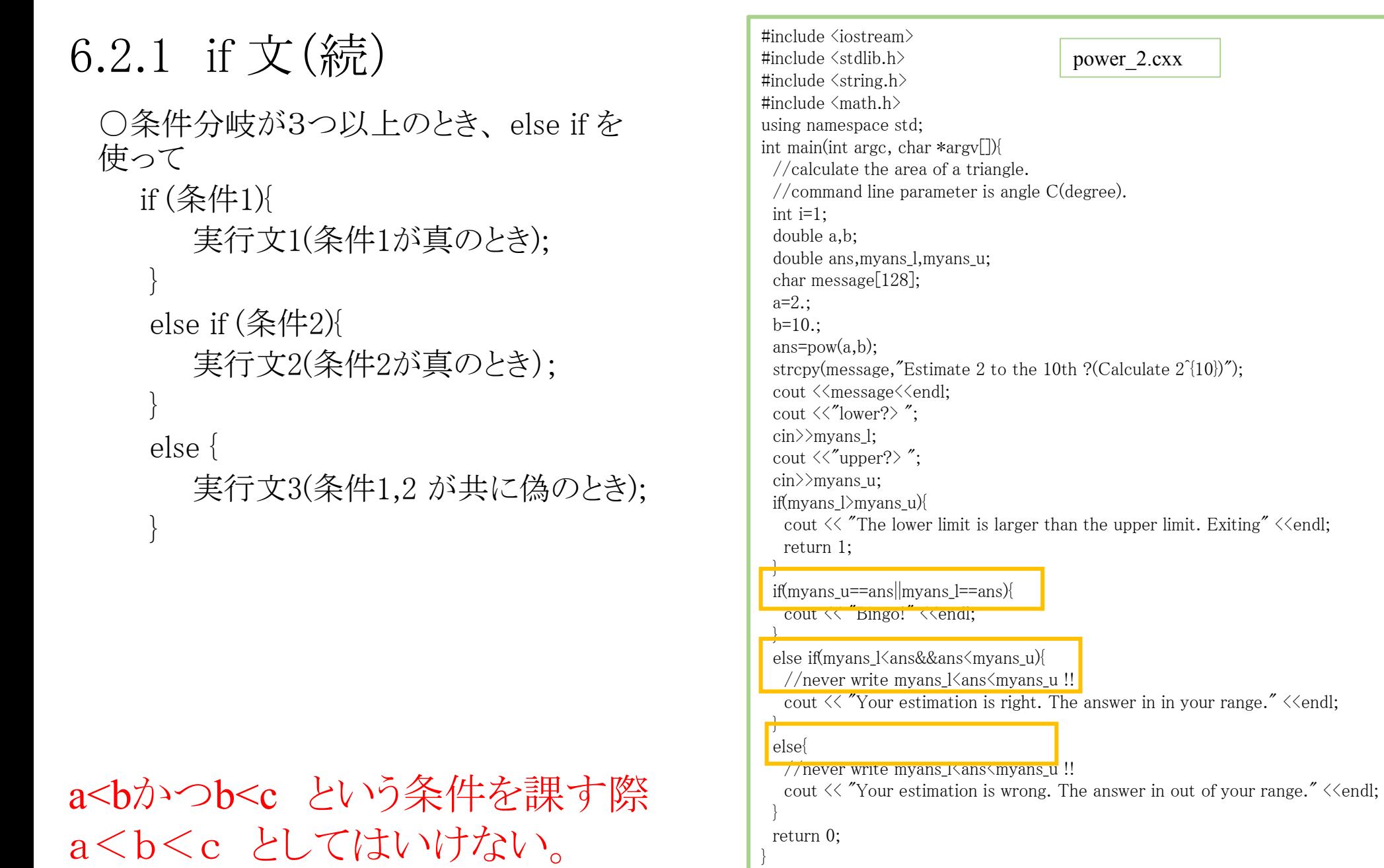

power\_2.cxx :2の10乗を推定するプログラム。

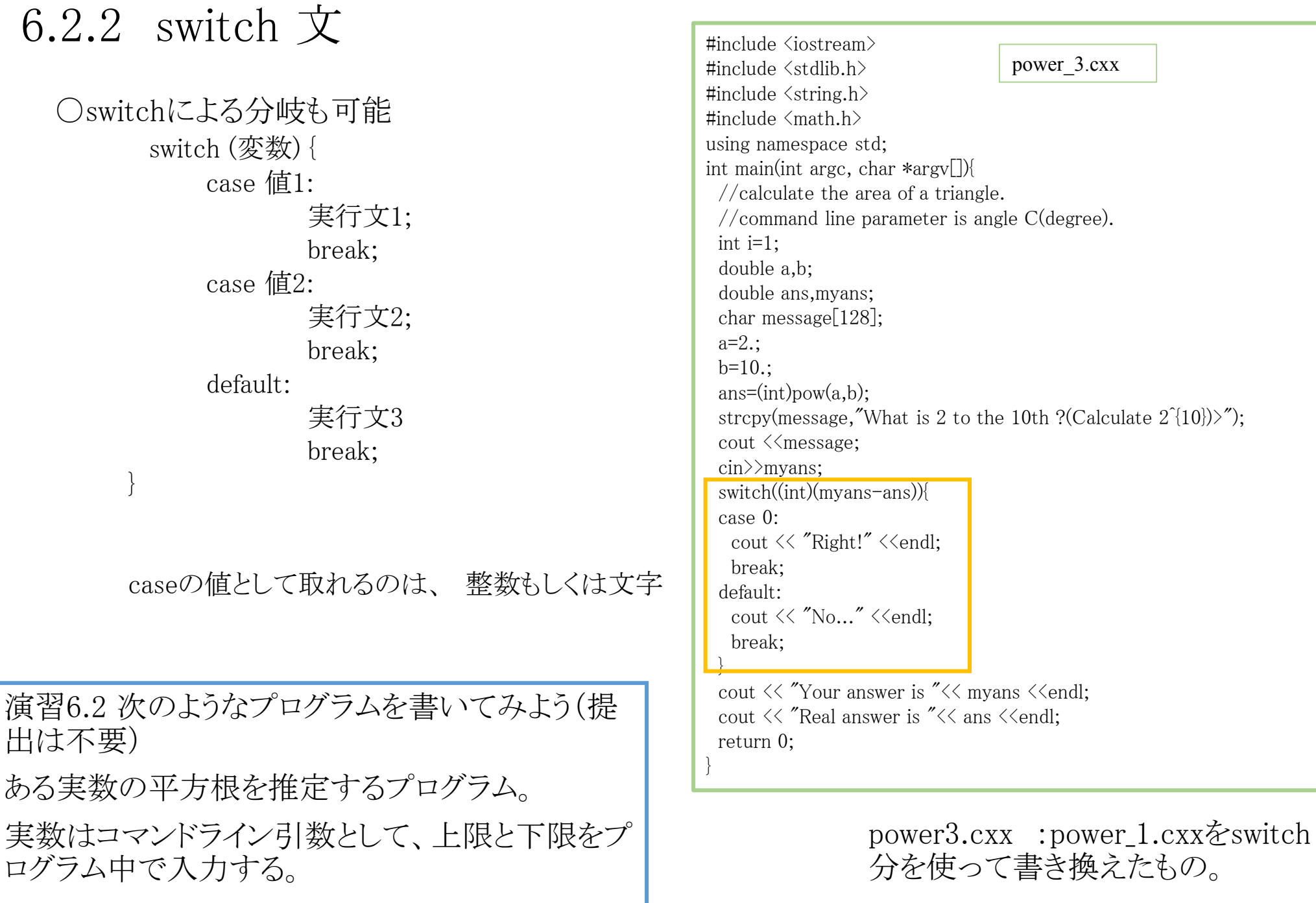

## 6.2.3 繰り返し 文

○For文:決まった回数繰り返す for (初期化; 条件; 終端処理){ 実行文;

### ○while文 条件が満たされる間繰り返す

while (条件) {

}

}

実行文;

 $i=i+1$ ;  $\ge i++$ ; は同じ意味  $i=i-1$ ;  $\sum_{i}i-1$ ; は同じ意味

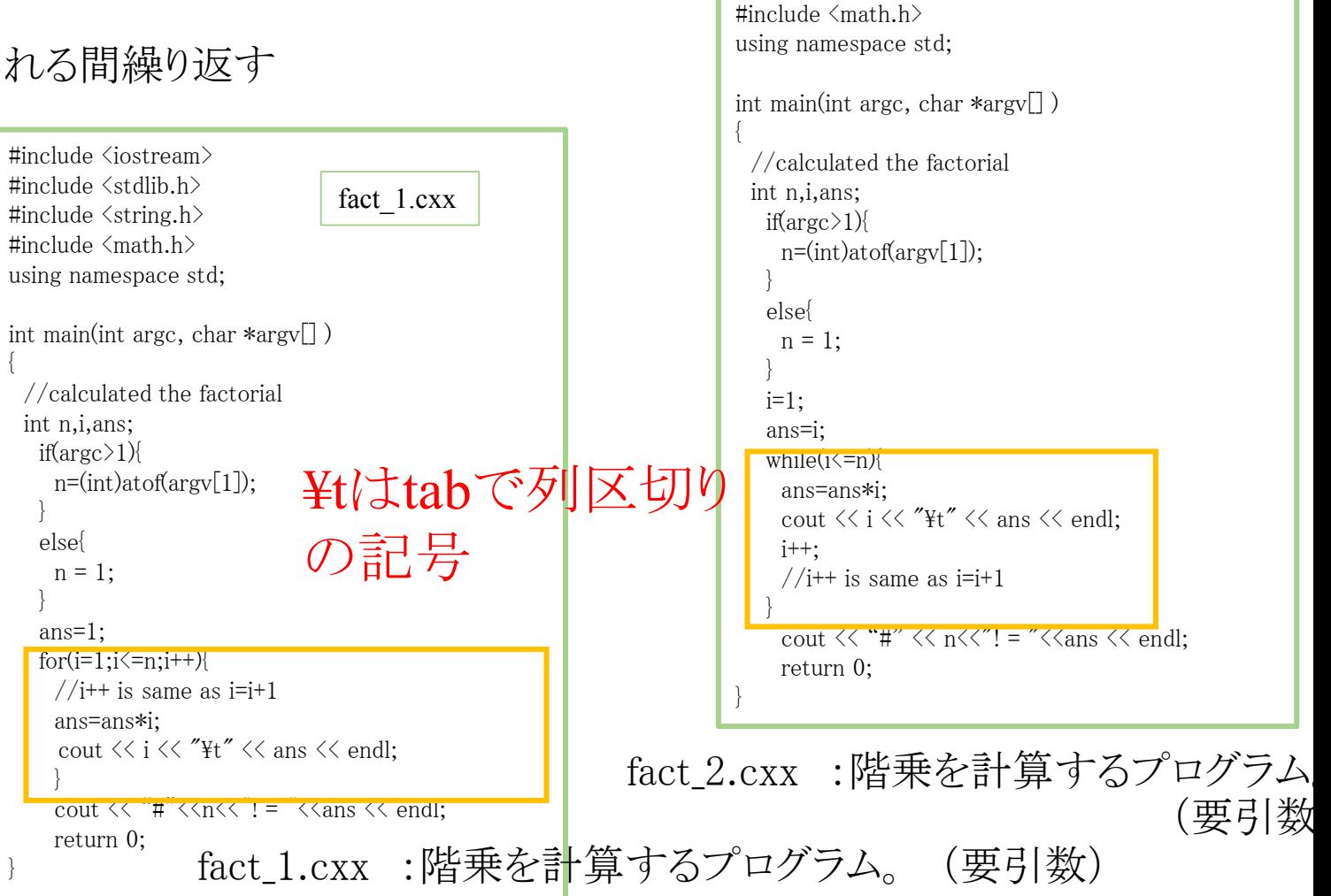

#include <iostream> #include <stdlib.h> #include  $\langle$ string.h $\rangle$ 

fact 2.cxx

 $a=a+b;$  $a+=b;$ は同じ意味。 +の代わりに-, /, \* も使用可能

演習6.2.3 次のようなプログラムを書いてみよう(提出は不要) fact\_1 5 の出力を fact\_5.datとしてセーブしておこう。(catで中身確認) fact\_1を nから降順に掛け算してゆくものに変更する。 i-- を使う。 fact\_3.cxx fact 1を \*= を用いて書き換える。 fact 4.cxx <発展>

fact\_3を基にして、 1行目に1から10までの整数 2列目にその階乗を表すプログラムを書いて みよう。 fact\_5.cxx ※for文を2重で使う必要あり。

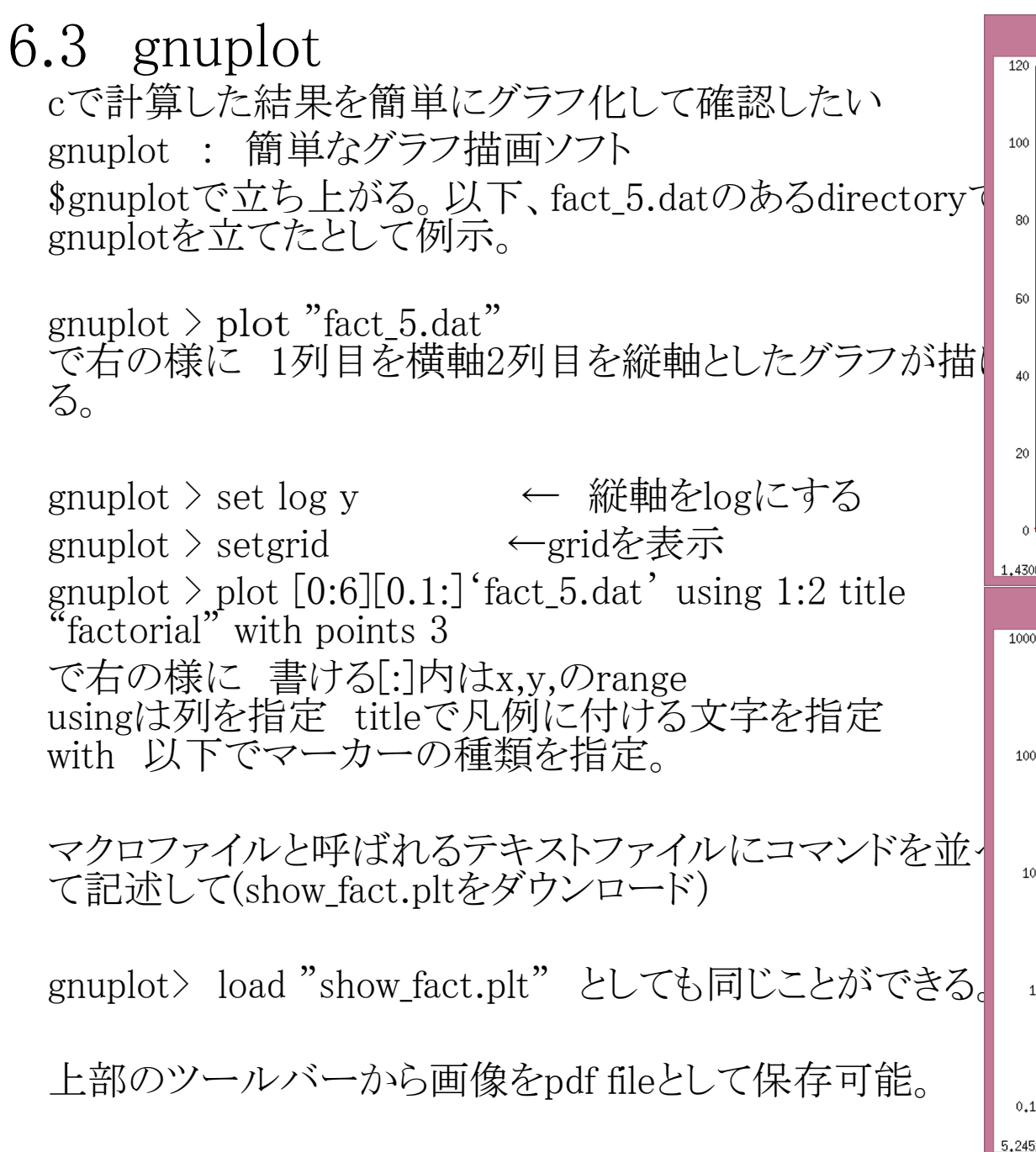

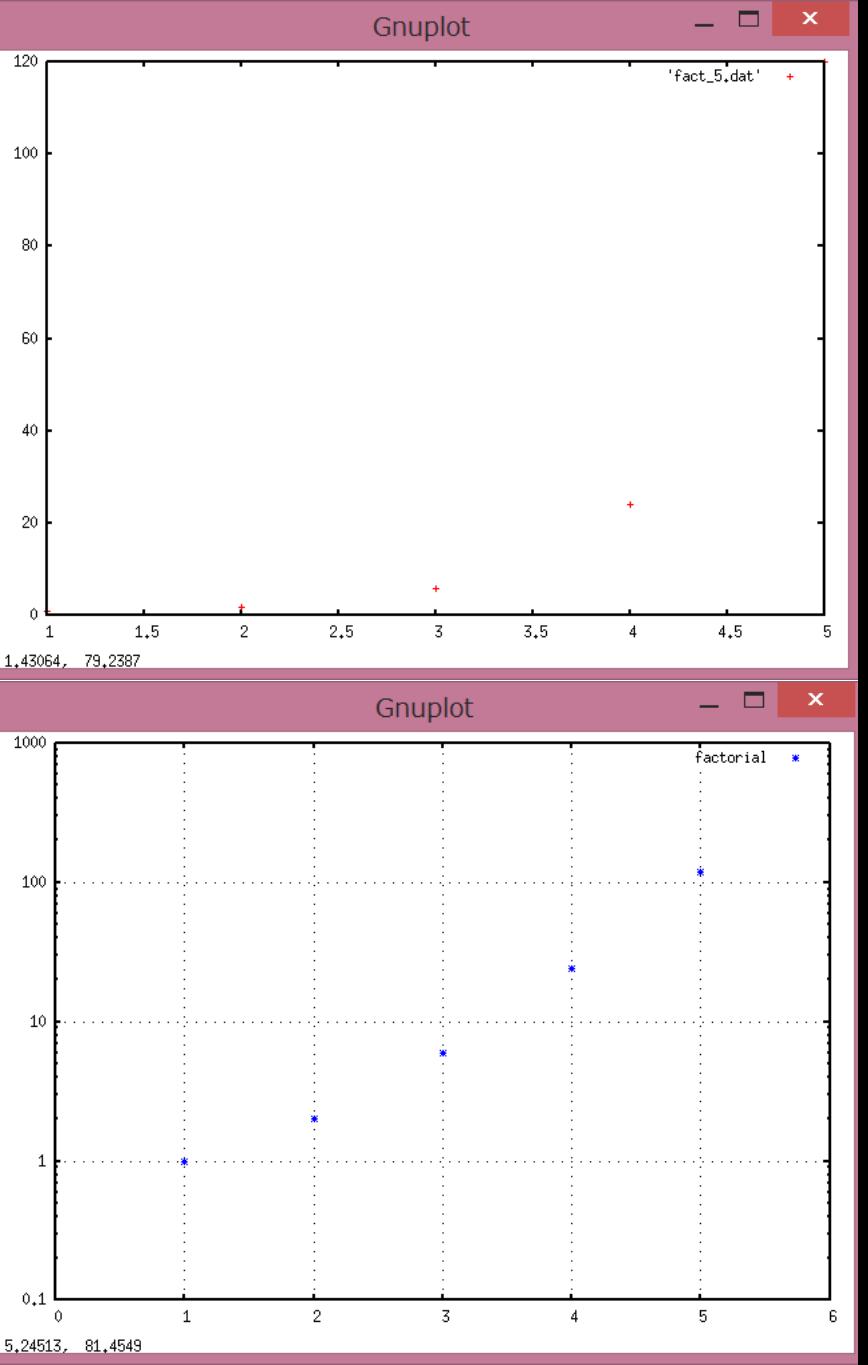

<gnuplotのコマンド例> ☆☆☆ plot "filename" filenameをplot ☆☆☆ plot 式(x) 式をpot 式の例 x, x\*\*2, exp(x) ☆☆☆ replot "filename" filenameを再描画 ☆☆☆ load "macrofilename" fmacroilenameを読み込む ☆☆ (un)set log x(y) x(y)軸をlogスケールにする(解除する)

☆☆ plotのオプション []

<u>ソースコードファイル名:2015\_jouhou 06 学籍番号の下4桁.cxx</u> 出力ファイル名: 2015 jouhou 06 学籍番号の下4桁.dat 出力画像ファイル名:2015\_jouhou\_06\_学籍番号の下4桁.pdf

課題6:以下の仕様のプログラムを製作し、μ=1.0のポアソン分布を 計算せよ。ソースコード、出力ファイル、gnuplotで描画した出力結 果の図を提出せよ。(for文を2重で使う必要あり。)

- ① 引数でポアソン分布の期待値μを取り込む
- ② 出力1列目:0から10までの整数
- ③ 出力2列目:期待値μポアソン分布で実現値Xを得る確率  $P(\mu, x) =$  $\mu^{\hat{\mathbf{x}}}$ x!  $e^{-\mu}$

表示 横軸:リニアスケール (範囲は0~10) 縦軸:リニアスケール (範囲は0~0.5)